**dp** the**decalpaper**store.com

## Instructions for **JetCal**

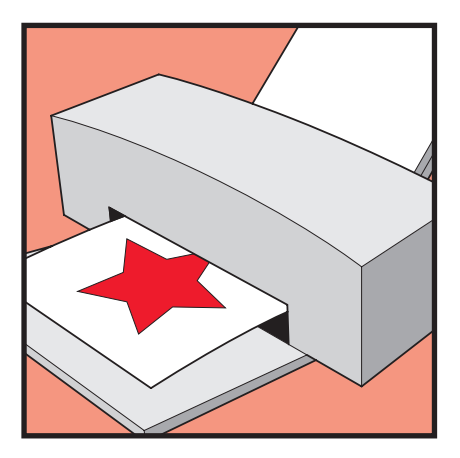

1. On the normal print setting, print the design on the white side of the paper using an inkjet printer. Allow print to dry for 1 hour.

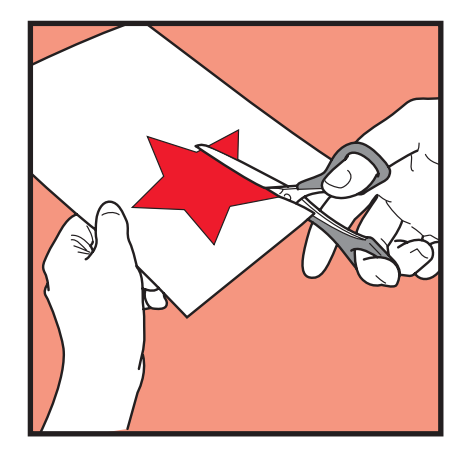

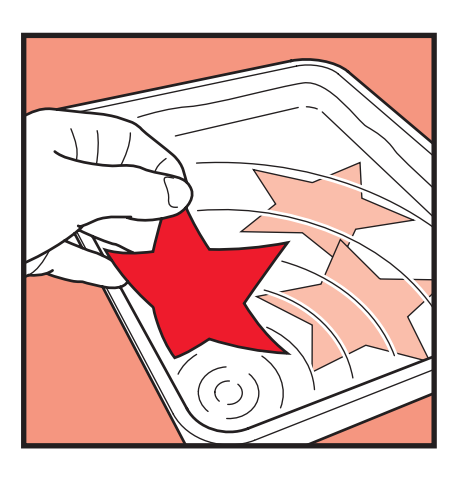

2. Cut around the edge of the design. 3. Soak in a suitably sized container of tap water for 1 minute.

Remove from water.

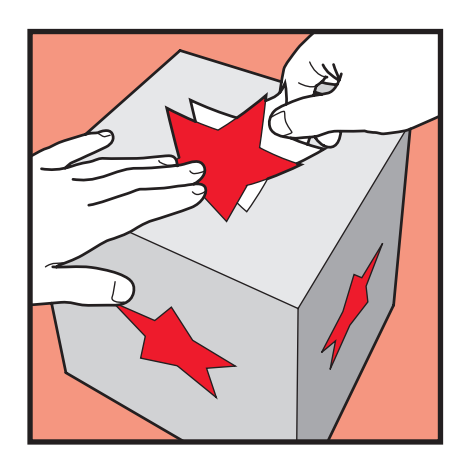

4. Slide design from backing paper onto chosen surface. Please note that unprinted areas will appear white.

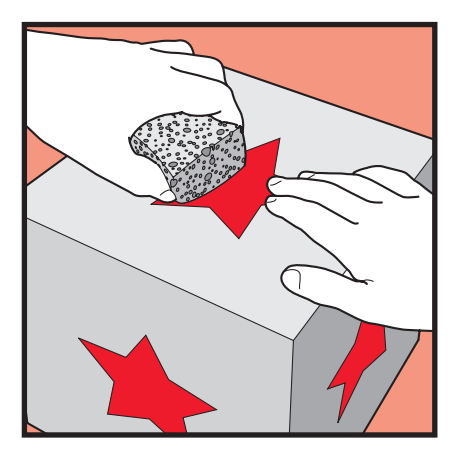

**5**. Gently wipe over surface with a wet sponge.

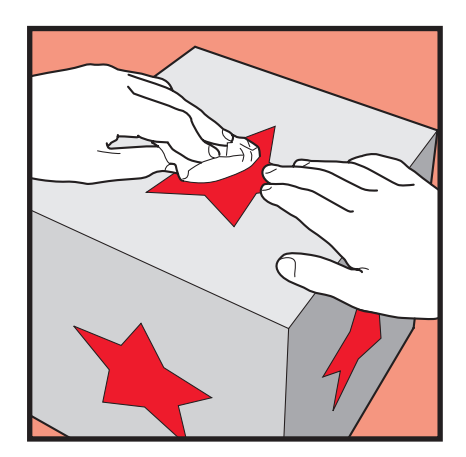

6. Remove remaining water from surface with a clean tissue. Allow the decal to dry for 1 hour.

## IMPORTANT NOTICE

The Decal Paper Store cannot accept liability, direct or indirect, for the misuse of this product. Users<br>should follow the instructions provided and must satisfy themselves as to the suitability of the printing method and

## **E mail: questions@thedecalpaperstore.com Web: www.thedecalpaperstore.com**